#### Millennium databaseUsing a relational database for analysing simulations and SAM results

#### With contributions from

- JHU : Alex Szalay
- MPA:
	- –Jeremy Blaizot,
	- –Ben Panter
	- –Guo Qi
	- –Volker Springel
	- –Simon White
	- –Vivienne Wild

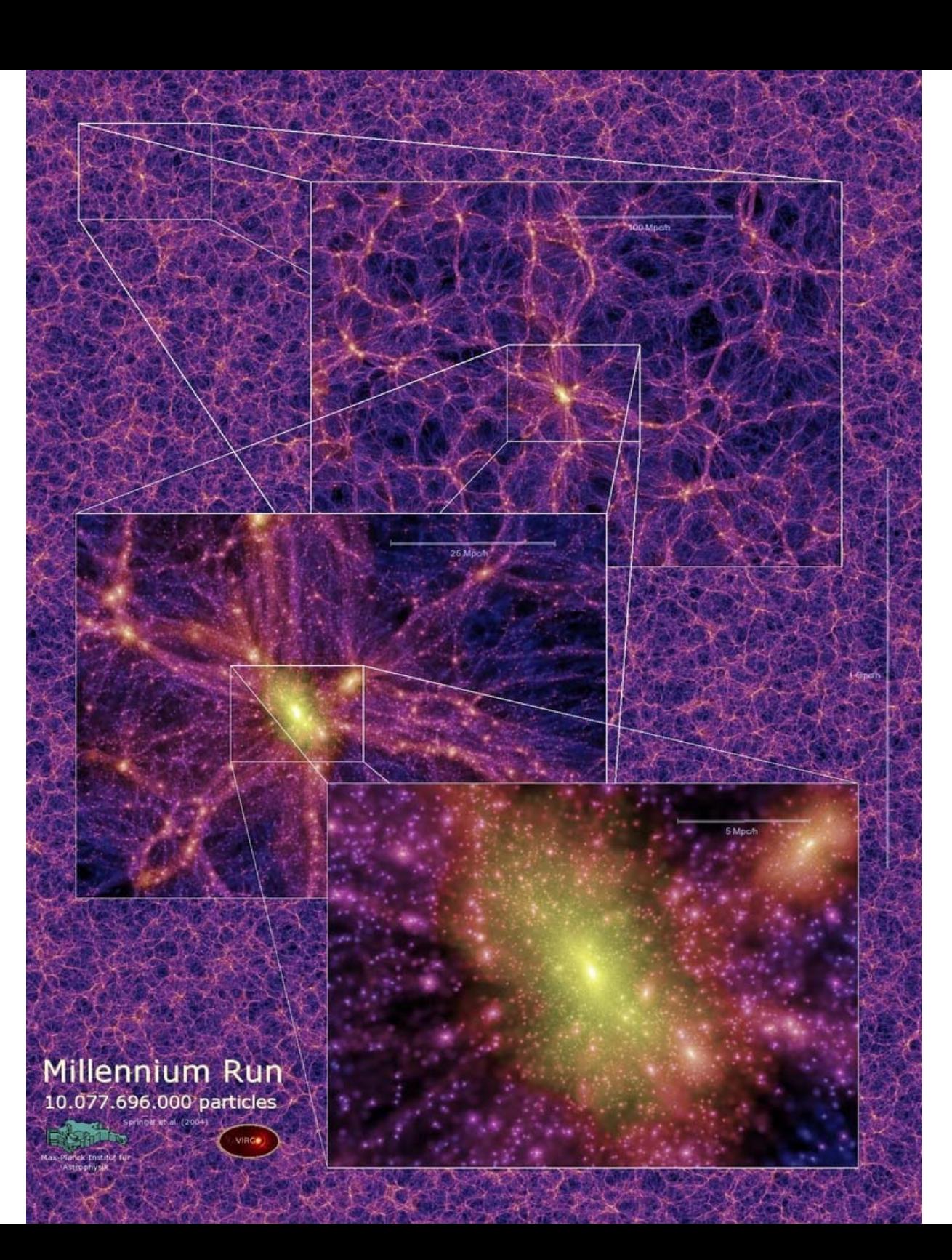

# Agenda

- Millennium simulation products
- Motivation for RDB approach
- Merger trees in RDB
- GAVO online query tool demos
- Plans
- Synthetic spectra: query-by-example using PCA

## Millennium simulation

- 10 billion dark matter particles
- 500 Mpc box
- 1yr WMAP parameters
- 300000 CPU hours
- 25Tb stored output (63 snapshots)
- Density field binned in 256^3 grid cells
- 750000000 (sub)halos
- 20 Million halo merger trees
- SAM galaxy models: 1 billion galaxies

#### Science questions:

**1.Return the galaxies residing in halos of mass between 10^13 and 10^14 solar masses**.

- **2.Return the galaxy content at z=3 of the progenitors of a halo identified at z=0**
- 3.Return all the galaxies within a sphere of radius 3Mpc around a particular halo
- **4.Return the complete halo merger tree for a halo identified at z=0**
- **5.Find positions and velocities for all galaxies at redshift zero with B-luminosity, colour and bulge-to-disk ratio within given intervals.**
- **6.Find properties of all galaxies in haloes of mass 10\*\*14 at redshift 1 which have had a major merger (mass-ratio < 4:1) since redshift 1.5.**
- **7.Find all the z=3 progenitors of z=0 red ellipticals (i.e. B-V>0.8 B/T > 0.5)**
- **8.Find the descendents at z=1 of all LBG's (i.e. galaxies with SFR>10 Msun/yr) at z=3 9.Make a list of all haloes at z=3 which contain a galaxy of mass >10\*\*9 Msun which is a progenitor of BCG's in z=0 cluster of mass >10\*\*14.5**
- 10.Find all z=3 galaxies which have NO z=0 descendant.
- **11.Return the complete galaxy merging history for a given z=0 galaxy.**
- 12.Find all the z=2 galaxies which were within 1Mpc of a LBG (i.e. SFR>10Msun/yr) at some previous redshift.
- **13.Find the multiplicity function of halos depending on their environment (overdensity of density field smoothed on certain scale)**
- **14.Find the dependency of halo formation times on environment ("Gao-effect")**

## Why use RDBM ?

- $\bullet$  encapsulation of data in terms of logical structure, no need to know about internals of data storage
- $\bullet$ standard query language for finding information
- $\bullet$ advanced query optimizers (indexes, clustering)
- •transparent internal parallelization
- $\bullet$  transactionally safe remote access to multiple users at same time
- security mechanisms
- $\bullet$ standardized, transactional support for inserts/updates/deletes
- •maintenance (backup, mirroring, etc)
- $\bullet$ **forces one to think carefully about data structure**
- $\bullet$ **speeds up path from science question to answer**
- $\bullet$ **facilitates communication**

## RDBM stores data in Tables

- Column: name, simple datatype
- Row: an instance of a relation
- Value: a cell in a row
- Primary key: unique · identifier for rows, built up from >=1 columns

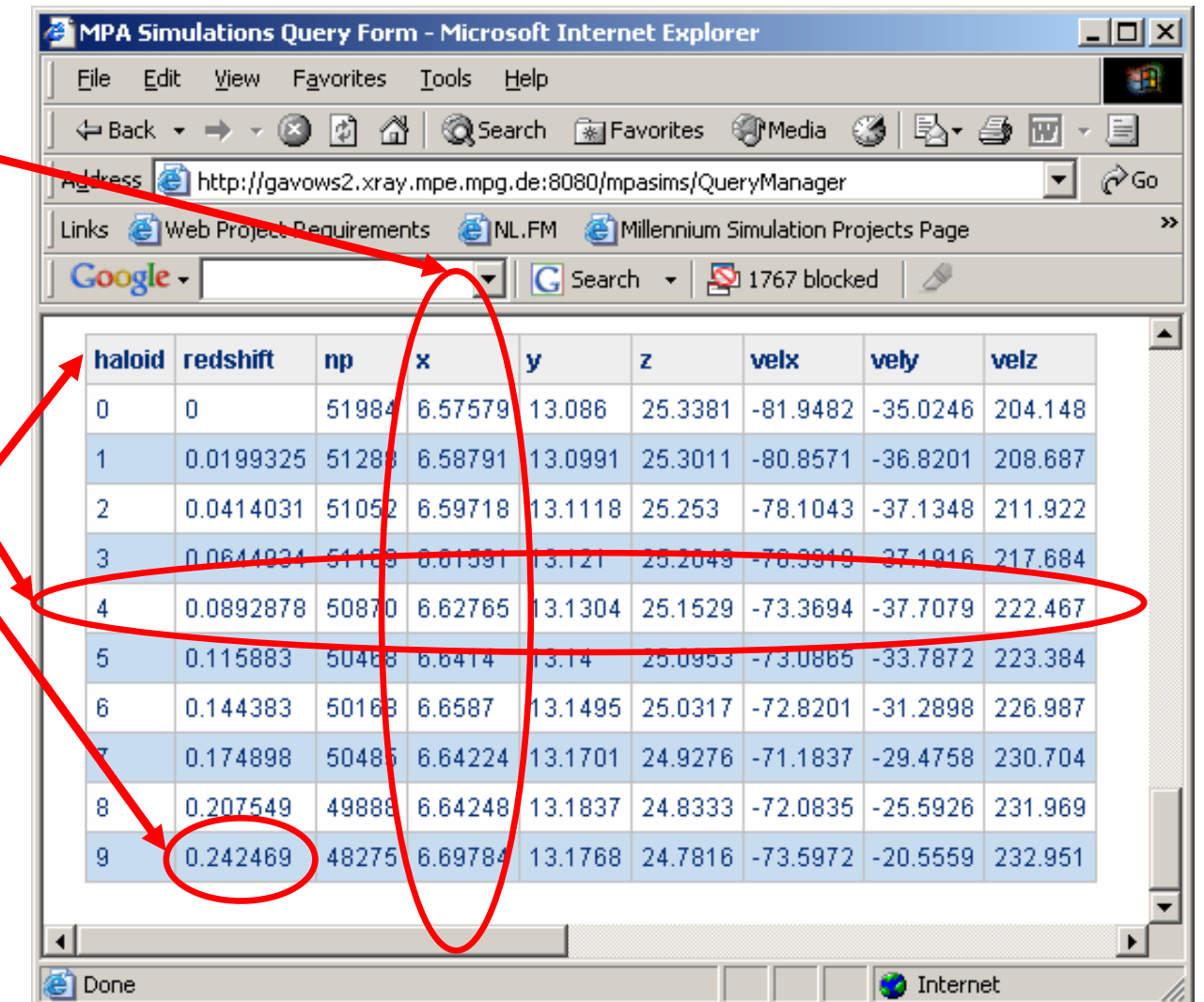

## Millennium schema (schematic)

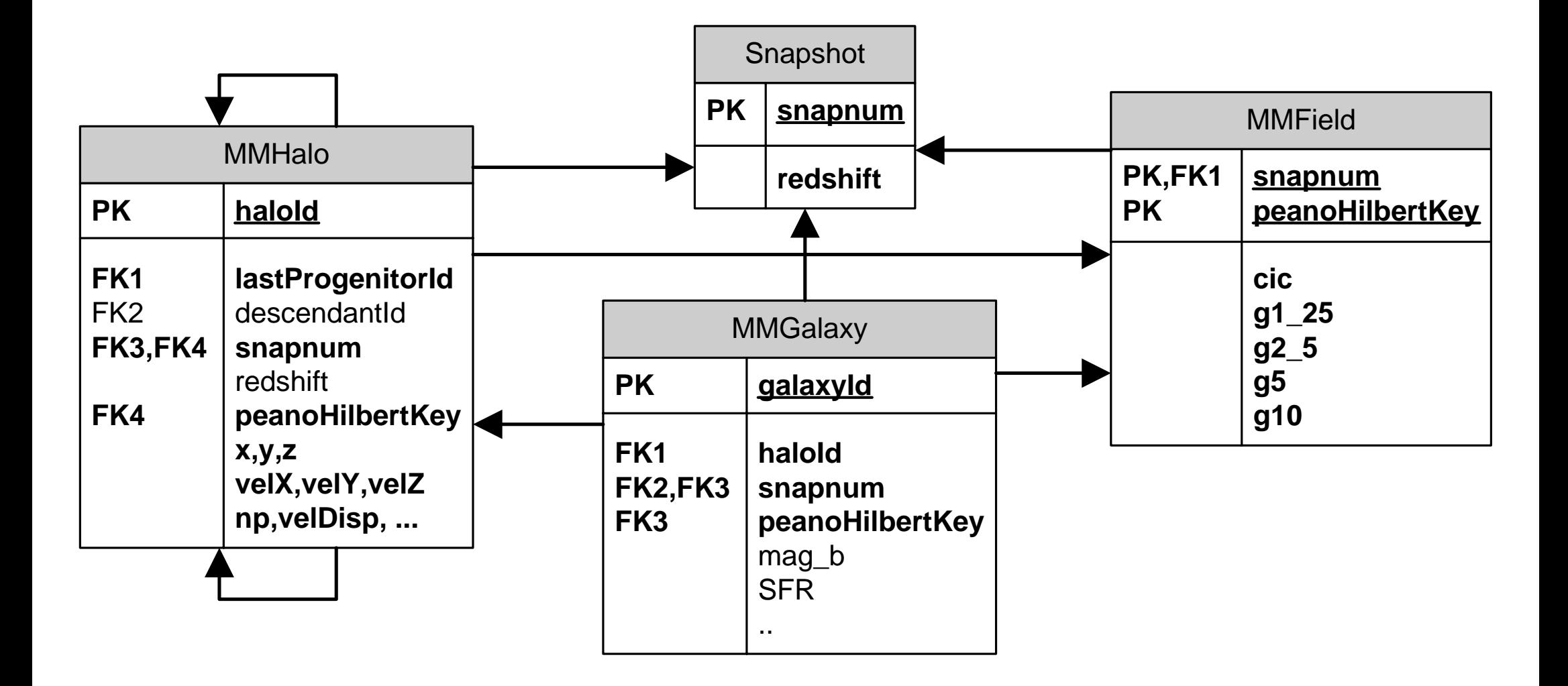

#### Merger trees

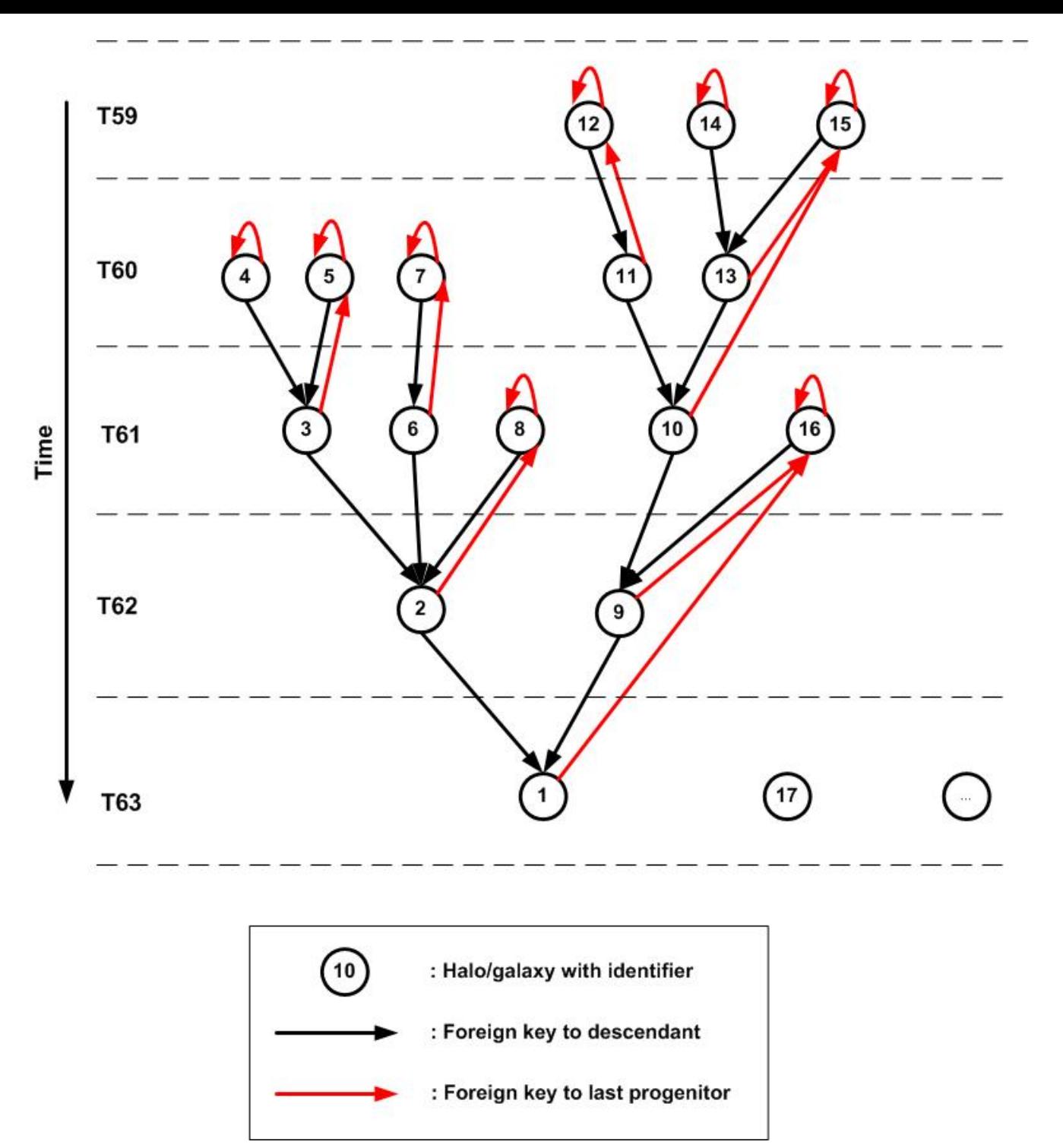

#### Millennium databases

- $\bullet$ SQLServer2000 on 4 processor Opteron with 10Tb RAID
- • milli-Millennium
	- Galaxies added: merger trees, links to their parent halos
	- Density field at various smoothings
	- Updated web site (**demo**)
- $\bullet$  Millennium subset
	- Subset (~2%, 10x milli-Mil) of halo and galaxy trees
	- Z=0 density field
- Millennium
	- Halo trees in database (750000000, proprietary)
	- SAM galaxies in progress (10^9 galaxies)
	- Density fields at all Z will be added: 1056964608 rows
- $\bullet$  Durham
	- milli\_Millennium mirror (Postgres)
	- Durham halo tree and galaxy catalogues

# Tools

- GAVO online query tool
	- **Links of the Company** Query results temporarily buffered on server: memory
- Streaming queries: faster, less limited (only timeout)
- IDL (with Ben Panter)
	- – wget –http-user=\*\*\* --http-password=\*\*\* -O localfile.csv http://www.g-vo.org/sdssdr3/DBQueryStream?SQL=select \* from moped..agebin
	- **Links of the Company** GUI asking for username/password
	- –Interprets CSV stream, turned into IDL components
- TOPCAT with GAVO SQL plugin

### Demo 1

• Return merger tree for halo identified at  $z=0$ 

**select prog.\***

**from halo des,** 

**halo prog**

**where prog.haloId**

**between des.haloId and des.lastProgenitorId**

**and des.haloId = 5000063000000** 

#### Demo 2

• Return B-band luminosity function of galaxies residing in halos of mass between 10^13 and 10^14 solar masses

```
select .2*round(5*g.mag_b) as magB,
       count(*) as num
  from MMGalaxy g, MMHalo h
 where g.haloId = h.haloId
   and h.mTopHat between 1000 and 10000
   and h.redshift=0group by magB
```
#### Demo 3

 $\bullet$  Return the formation time of halos, defined as the maximum time at which it still has a progenitor of greater than half its mass, as function of the matter density in its environment, defined by the matter density smoothed on scale of 10Mpc

```
select zForm, avg(g10) as g10
from MMField f, 
 ( select des.haloId, des.phkey,
          max(PROG.redshift) as zForm
     from MMHalo PROG,
          MMHalo DESwhere DES.redshift = 0and PROG.haloId between DES.haloId and DES.lastProgenitorId
      and prog.np >= des.np/2 
      and des.np between 100 and 200
   group by des.haloId, des.phkey ) t
 where t.phkey = f.phkey
   and f.snapnum=63
group by zForm
```
3. Return the formation time of halos, defined as the maximum time at which it still has a progenitor of greater than half its mass, as function of the matter density in its environment, defined by the matter density smoothed on scale of 10Mpc

```
select zForm, avg(g10) as g10
from MMField f, 
 ( select des.haloId, des.phkey,
          max(PROG.redshift) as zForm
     from MMHalo PROG,
          MMHalo DESwhere DES.redshift = 0and PROG.haloId between DES.haloId and DES.lastProgenitorId
      and prog.np >= des.np/2 
      and des.np between 100 and 200
   group by des.haloId, des.phkey ) t
 where t.phkey = f.phkey
   and f.snapnum=63
group by zForm
```
#### Plans

- Comparison to standard, file based approach
- Load full Millennium in RDB
- Support "MyDB" for SAGF producers SAM-online, working on results of queries
- More products:
	- Mock SDSS
	- –Light cones online
	- –Spectra + query-by-example
- Use for science

## Theory VO: spectra

- Combine theory and observations
- Example: query-by-example on theory spectra
- Find similar spectra, from these the actual galaxy formation history
- Chi-squared on all stored spectra ? Slow, requires storing all of them
- Idea (not original): use PCA to compress data

#### PCA

- Need training sample of theory spectra to create eigenspectra
- Project all spectra
- Store PCA amplitudes in DB
- Provide web service:
	- –Upload (observational) spectrum (IVOA SSA/SED)
	- –Project onto theory eigenspectra
	- – Use amplitudes as parameters in query for "nearby" amplitudes
	- –Return corresponding theory spectra
	- – Return corresponding galaxy formation histories, or their halos, or their environment …

#### **Issues**

- Dealing with errors, gaps: "gappy PCA" (Connolly & Szalay)
- Normalization:
	- – incoming spectrum in general from very different dataset, needs common normalization
	- –Incoming set will have gaps, errors
	- – Ad hoc normalization possible (and works quite good)
- Indexing of complex multi-dimensional point set for quick nearest k neigbours search (Voronoi ? See Laszlo's work)

## Normalized gappy PCA

• Fit normalization factor at same time as PCA amplitudes. Model:

$$
\boldsymbol{F}_{\lambda} = N(\boldsymbol{c}_{\lambda} + \textstyle\sum\limits_{i=1}^{n_{pc}} a_i \boldsymbol{e}_{i,\lambda})
$$

• Minimize (over a<sub>i</sub> a*nd* N ) :

$$
\chi^2 = \sum_{\lambda} \mathbf{w}_{\lambda} (\mathbf{F}_{\lambda} - N(\mathbf{c}_{\lambda} + \sum_{i} a_i \mathbf{e}_{i,\lambda}))^2
$$

# So far

- Ran PCA on BC03 stochastic bursts (Vivienne Wild)
- On first GalICS+milli-Millennium spectra (Jeremy Blaizot)
- Projected SDSS spectra on both
- Defined a PCA data model/schema
- Stored PCAs in database
- TOPCAT access

#### PCA data model (RDB schema available)

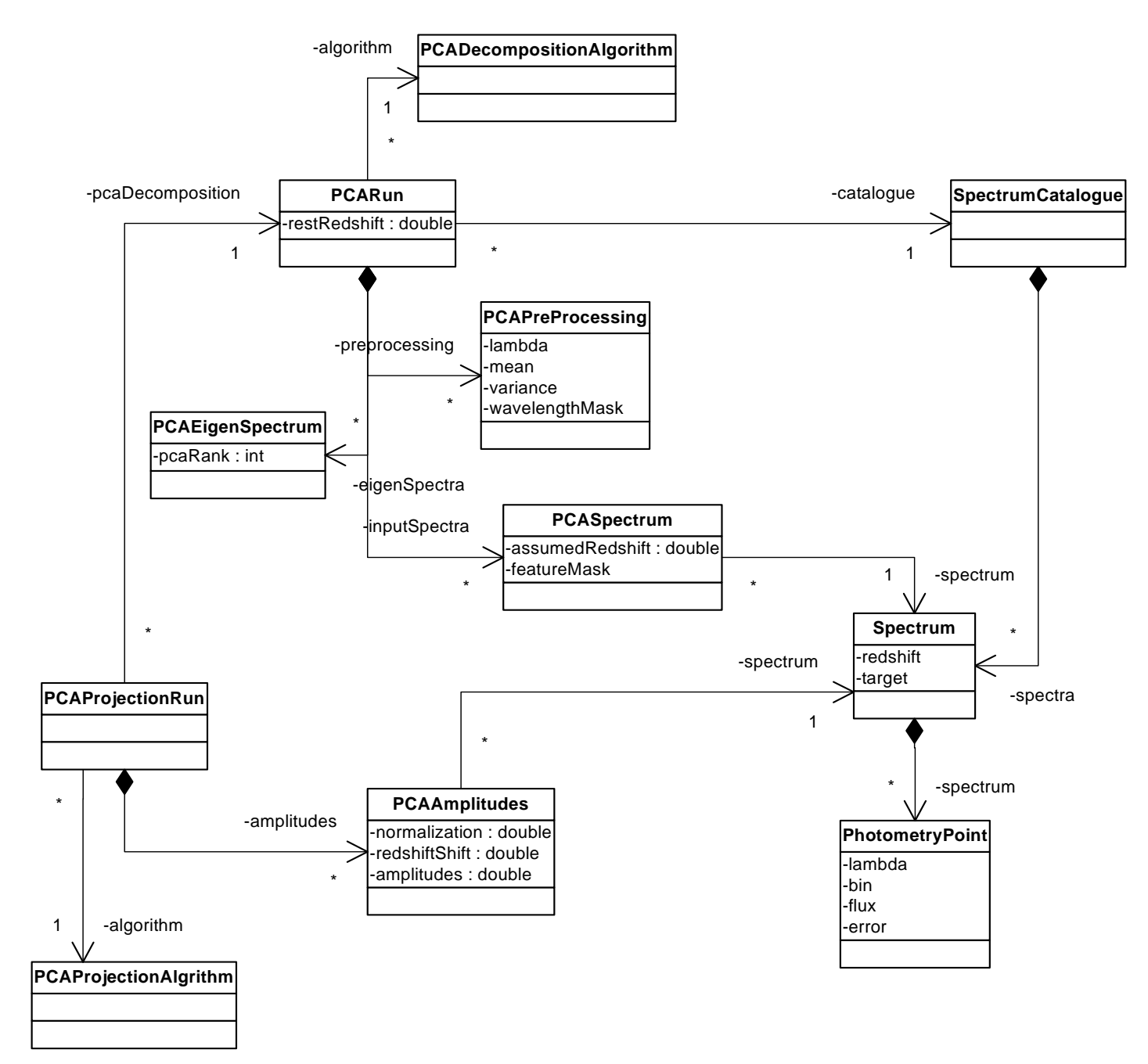

#### SDSS (black) vs BC03 burst

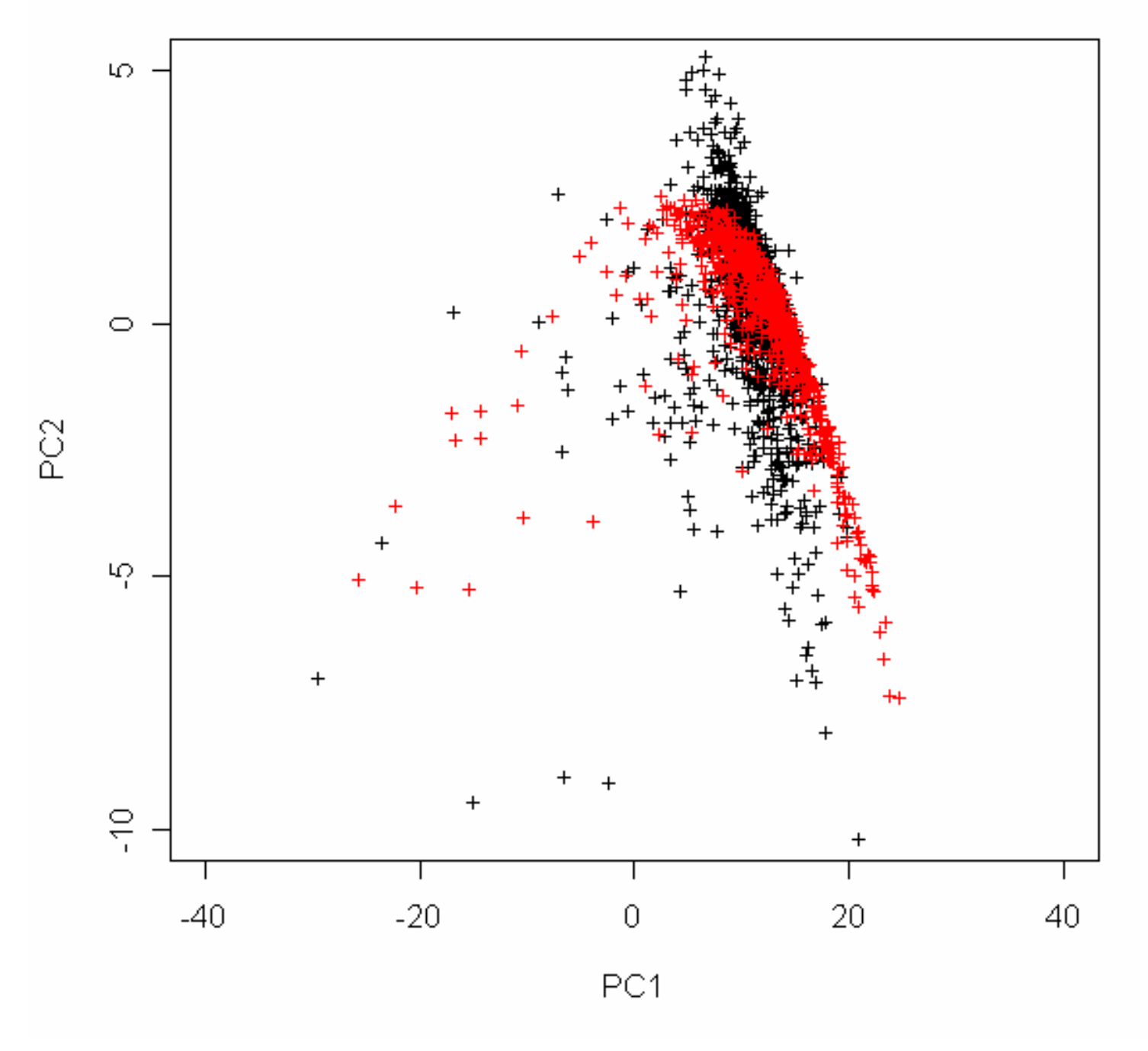

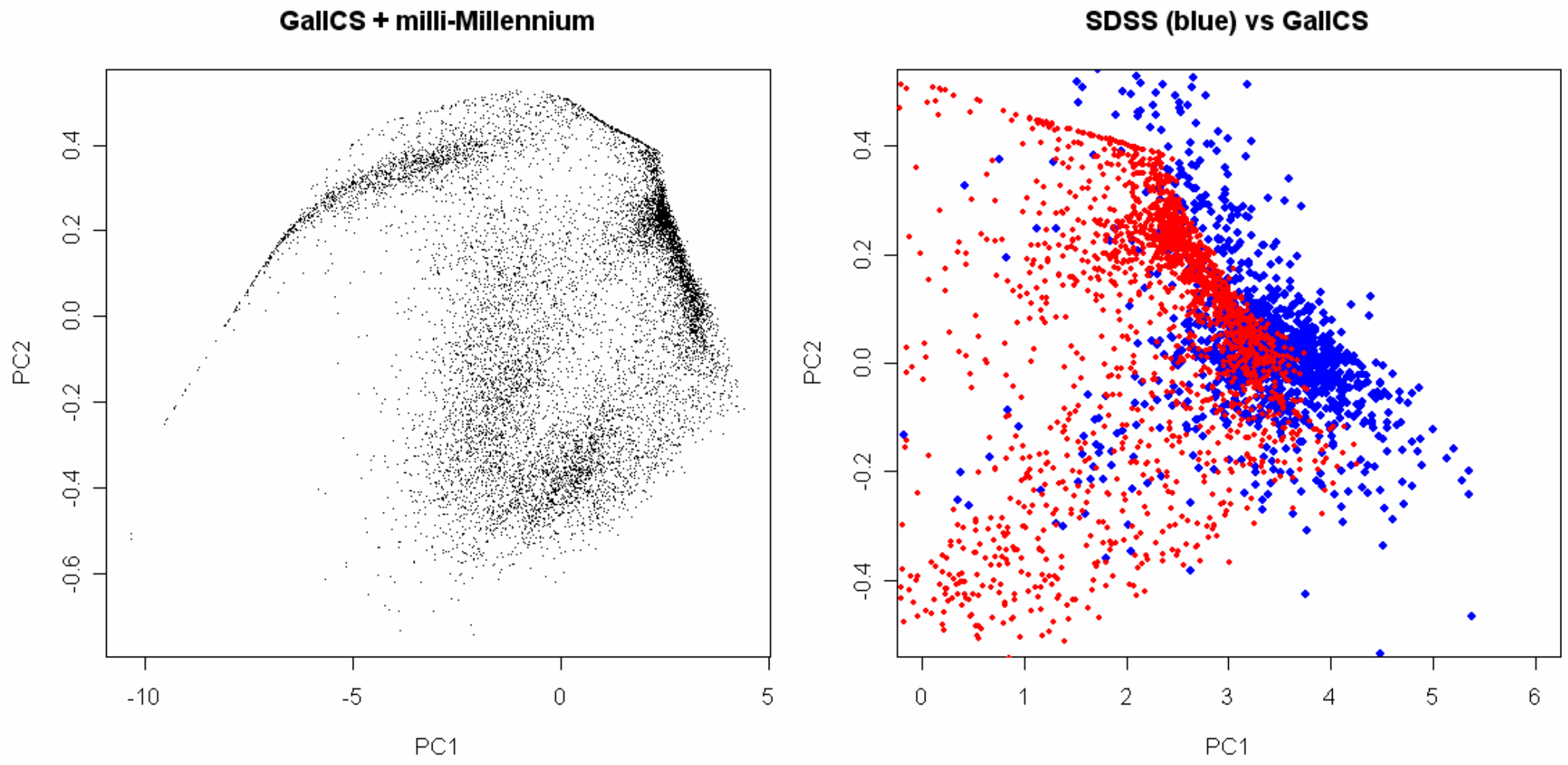

**GallCS + milli-Millennium** 

#### milliMil-GalICS PC1 vs PC2 Voronoi tesselation (HVO/JHU)

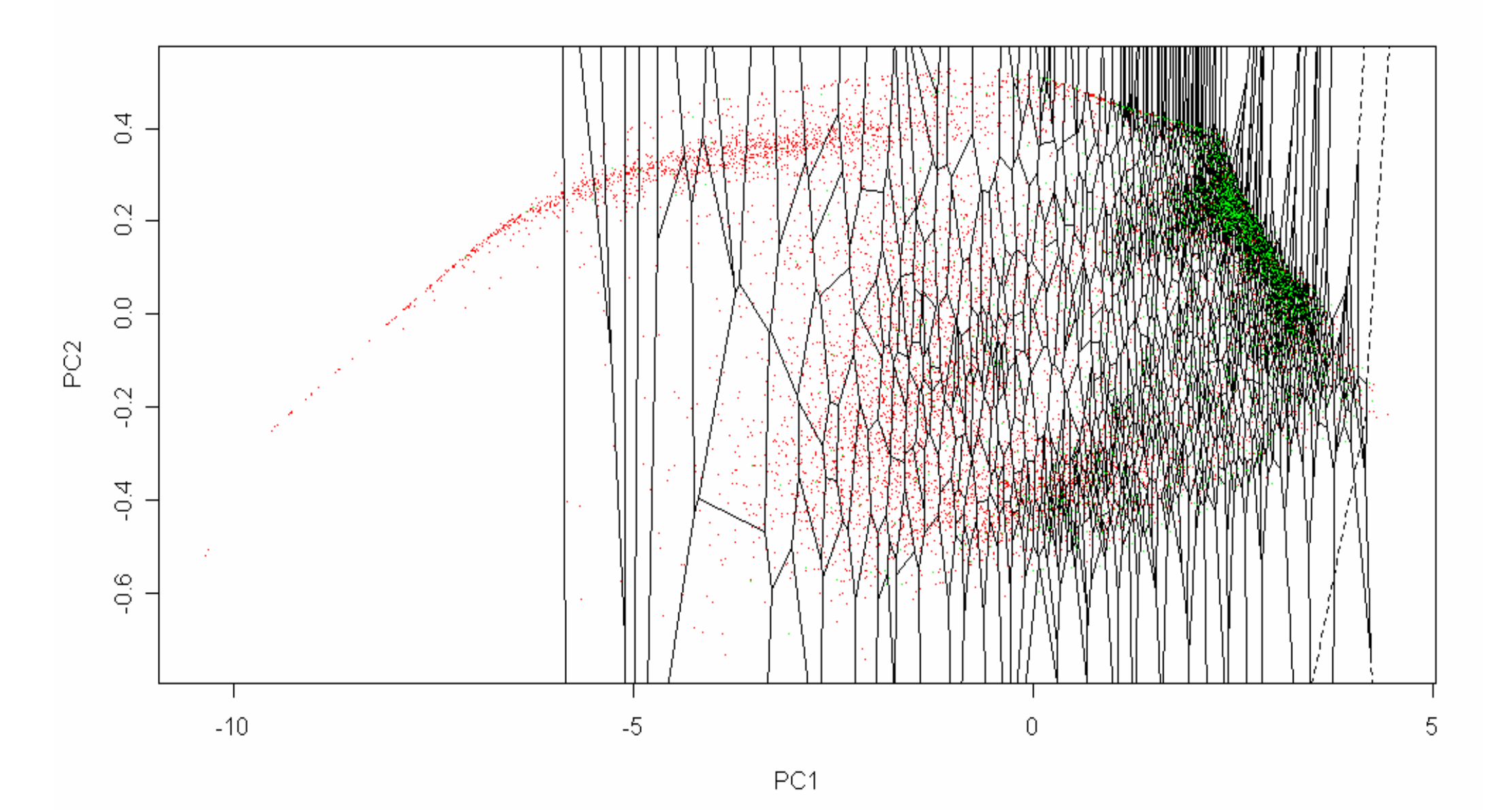